## **Chess AI Player Task Four: Rook Piece**

**Abstract**: The goal of this task was to have the rook make random moves around the board.

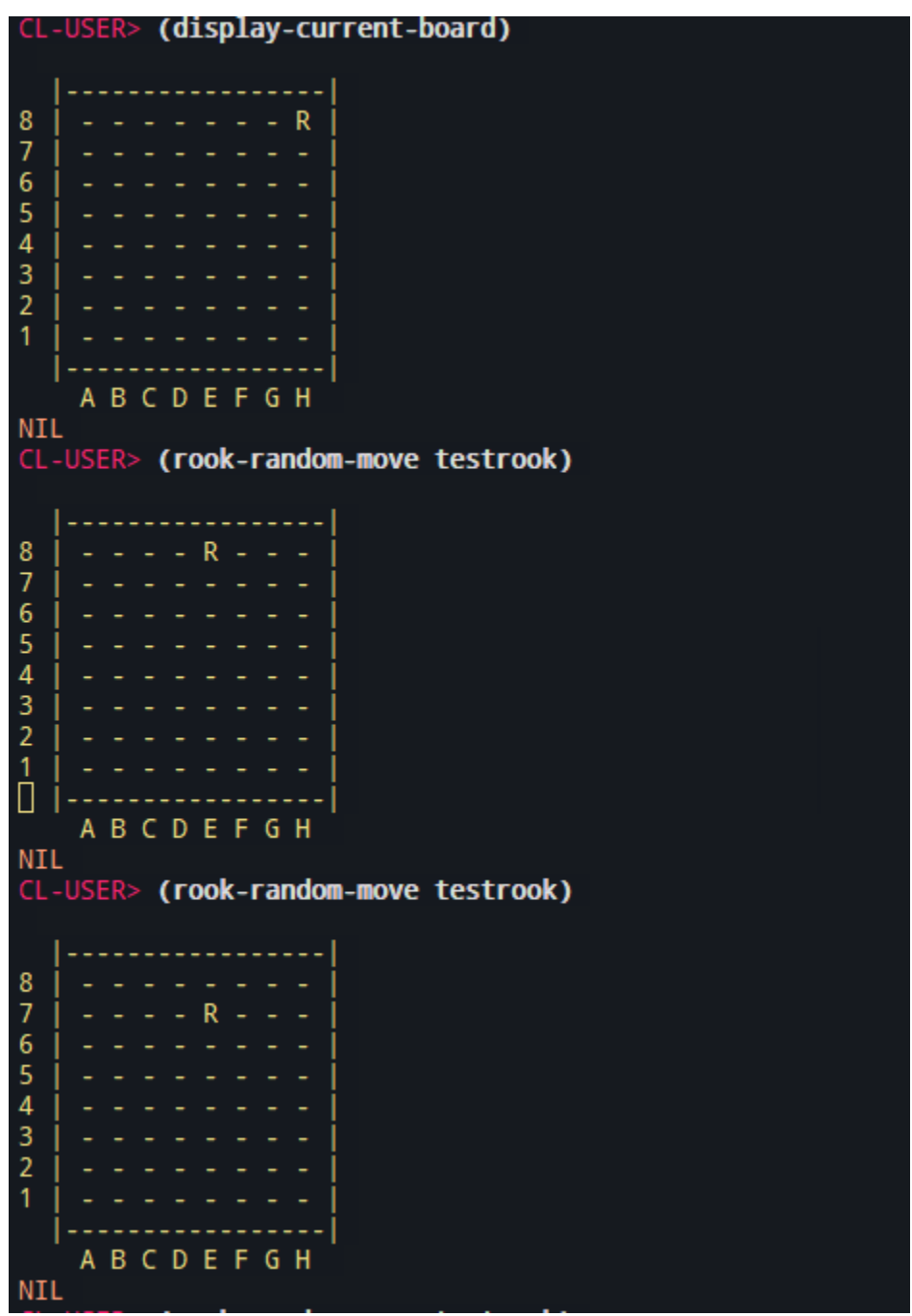

## **Demo:**

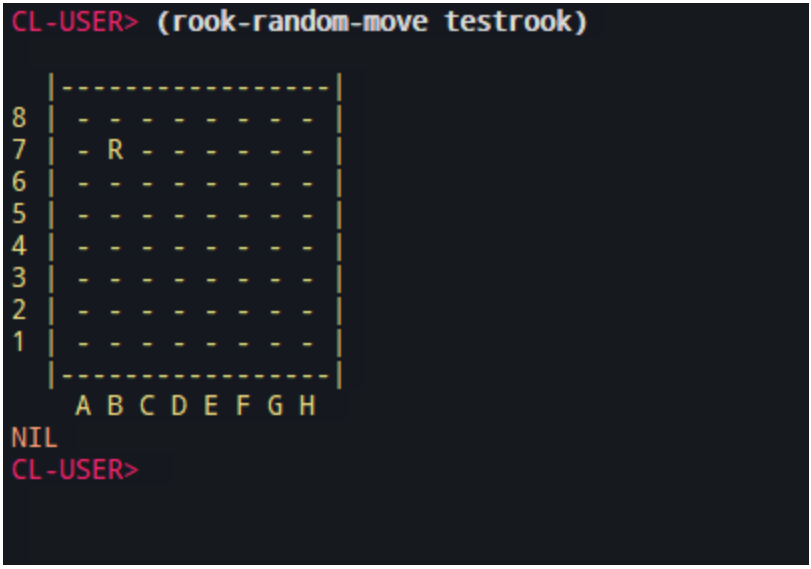

## **Code:**

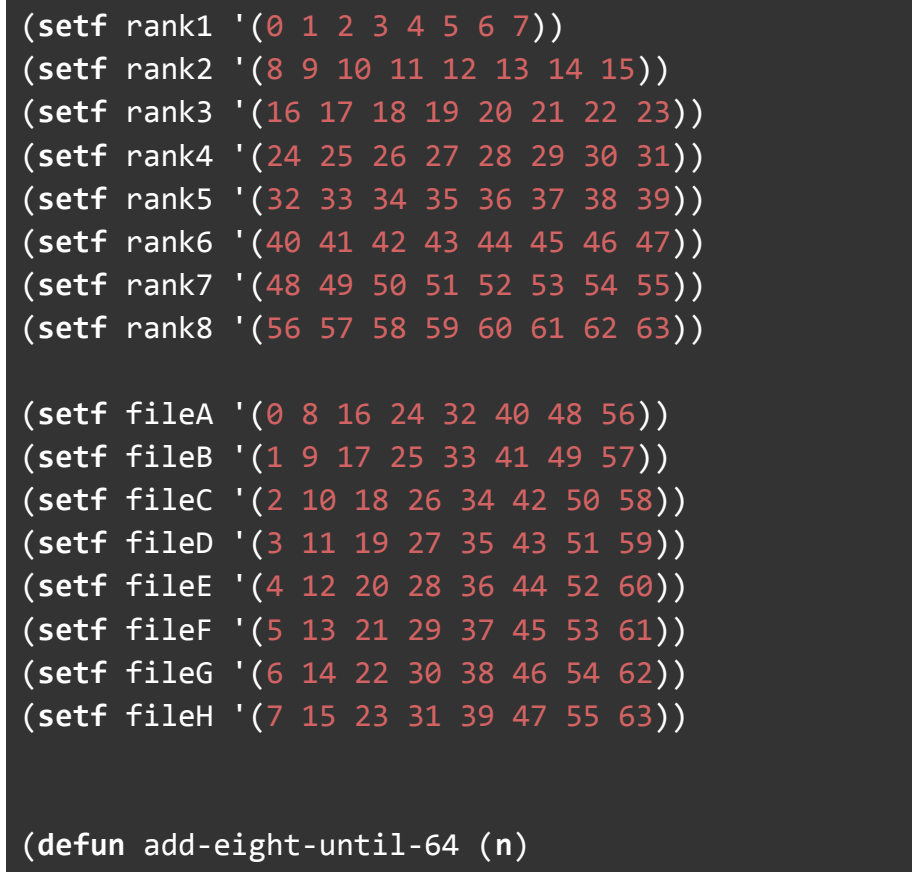

```
(loop for i from (+ 8 n) to 64 by 8
        collect i))
(defun sub-eight-until-0 (n)
 (loop for i from (- n 8) downto 0 by 8
        collect i))
(defun rook-moves-in-file (n)
 (append
   (sub-eight-until-0 n)
   (add-eight-until-64 n)))
(defun rook-rndm-in-file (n)
 (setf moves (rook-moves-in-file n))
 (nth (random (length moves)) moves))
(defun rook-get-rank-moves (n)
 (cond
    ((member n rank1) rank1)
    ((member n rank2) rank2)
    ((member n rank3) rank3)
    ((member n rank4) rank4)
    ((member n rank5) rank5)
    ((member n rank6) rank6)
    ((member n rank7) rank7)
    ((member n rank8) rank8)
    )
  )
(defun rook-get-file-moves (n)
 (cond
    ((member n fileA) fileA)
    ((member n fileB) fileB)
    ((member n fileC) fileC)
    ((member n fileD) fileD)
    ((member n fileE) fileE)
    ((member n fileF) fileF)
    ((member n fileG) fileG)
    ((member n fileH) fileH)
```

```
)
  \overline{\phantom{a}}(defun get-possible-rook-moves (cs)
  (append (rook-get-file-moves cs) (rook-get-rank-moves cs)))
(defun rook-get-rand-square (cs)
(nth (random (length (get-possible-rook-moves cs)))
(get-possible-rook-moves cs)))
(defmethod rook-random-move ((obj rook))
  (moverook obj (rook-get-rand-square (current-square obj))))
```